# Information Age Systems Internship

By Alex Schultz

## About IAS

- Started in 2003
- Computer Consulting company
- Under 10 employees
- Two teams
  - Software Development Team
  - Network Team

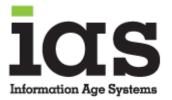

# Responsibilities and Tasks

- Client Backup Monitoring
- Website Maintenance and Development
- Assisting with Sencha Touch Application Development
- Running updates on client computers

# Technologies Used

- For Backup Monitoring
  - Ibackup
  - ► Log Me In
  - Windows Backup
  - Symantec Backup System
- For Websites
  - WordPress
  - ► CMS Made Simple
- For App Development
  - Sencha Touch

## Client Backup Monitoring

- For about 11 clients I needed to login into their ibackup accounts online and make sure any backup associated with their account ran
  - ▶ If they failed to run I was to notify the networking team
- For those same clients I also needed to log into their computers using the remote desktop control service Log Me In
  - Once logged in I needed to check for various backups that needed to run on their machines and report the results to the networking team

# Running Updates on Client Computers

- Periodically I would need to connect to clients workplace machines and run updates and virus scans on them
- ► This would be done for two companies that each had about 50-70 employee computers that would need to have the virus scans and updates ran on them
- After completing these the result needed to be reported to the networking team so they could look into any problems

## Website Maintenance and Development

- ► IAS wanted to redo their website so I was tasked with setting it up using WordPress so it would be easy to manage
  - ▶ A few features not present in their previous website needed to be added such as
    - ► An RSS feed of new alerts related to computer security
    - A page where users can sign up for a monthly newsletter sent out by IAS. This was accomplished by adding a sign up integration from the email marketing service MailChimp
- I was also tasked with updating two clients websites when they needed to add updated information to their websites. This was usually only once or twice a week.

# Assistance with Application Development

- One of IAS's clients used an application developed by IAS to manage their warehouse and product ordering and shipping
- The client wanted IAS to develop an android application that would make use of the already developed application
- I was tasked with creating the screens and layout of the application so that the development team could work on the back end
- Sencha touch was the framework I used to develop the layout and screens

## Sencha Touch

- MVC based JavaScript framework that is used for mobile web development
- Makes use of HTML5 and JavaScript
- Useful for creating applications that will be making use of touch screen mechanics

# Challenges

- I thought that the biggest challenge of this internship was learning how to use the Sencha Touch framework
  - Figuring out how the different components featured in Sencha Touch could and could not fit together was difficult at first but was overcome with more exposure to the framework

# How classroom experience helped

- Database was probably the most useful class that helped me with some parts of this internship
  - Mostly helpful with the web design portion after learning HTML and CSS in Database
  - Learning SQL was also very useful on a few occasions

#### What I Learned

- ► Through this internship I feel like I took away a few things that will be useful going forward
  - Professional communication with clients
  - Sencha Touch framework
  - ► Learned a bit more about web design